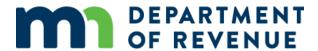

## **Balloon Payment Calculator**

The Balloon Payment Calculator allows users to compare previously entered data with other financing scenarios.

The calculator only works with fixed interest rates. If a variable interest rate is entered, the calculator treats it as a fixed interest rate.

## **Formula**

The Balloon Payment Amount is calculated using the following formula:

## Balloon Payment Amount = |(CMA - Payment PV) \* (1 + R) ^ nper|

- CMA = Contract or Mortgage Amount at Purchase
- R = Interest Rate
- Payment PV = Payment Amount \*((1-(1+r)^ (-Number of Payments))/r)
- Nper = Balloon Payment Year Sale Date Year
  Example: Balloon payment future date is 12/03/2024; Sale Date is 03/08/2019=> nper would be 5 years)
- r = R/payments per year (for example, if payments are monthly: <math>r = R/12; Quarterly, r = R/4)